# INSTRUÇÕES GERAIS

Data de entrega: Até 24/09/2019.

A nota do projeto será usada para compor a média final.

Deverá ser postado no Moodle da disciplina até as **23:59 do dia 24/09/2019**. Após este momento, não será mais aceito.

Pode ser desenvolvido em grupo de **no máximo** dois alunos.

Trabalhos idênticos feitos por grupos diferentes serão ambos zerados.

A linguagem de programação fica a critério do aluno ou grupo, recomendando-se porém o uso de linguagens mais conhecidas, como Matlab/Octave, C, Python, Java e outras.

O código deve seguir o algoritmo apresentado no material didático. O uso de funções prontas que resolvem o problema em uma linha não será aceito.

O material a ser entregue deverá incluir as **rotinas computacionais** utilizadas (código-fonte) e um **texto contendo uma discussão crítica** acerca dos métodos utilizados e dos resultados obtidos.

Neste texto, justifique todas as etapas do desenvolvimento do projeto, faça uso de gráficos ou tabelas para expor e comparar resultados, faça um resumo dos métodos numéricos utilizados e descreva seus algoritmos. Faça uma breve análise do custo computacional e dos erros de aproximação envolvidos. Não deixe de incluir ao final a bibliografia usada para dar suporte ao texto.

Soluções desconexas, sem um embasamento teórico e uma análise crítica dos resultados não serão consideradas.

### MS211 - Cálculo Numérico

#### Turma Z - Prof Jo˜ao Batista Florindo

### Projeto 1

A equação de *Butler-Volmer* em processos eletroquímicos relaciona a densidade de corrente com o potencial em um eletrodo e pode ser escrita como:

$$
f(x) = e^{\alpha x} - e^{(\alpha - 1)x} - \beta.
$$

Considere  $\alpha = 0.2$  e  $\beta = 2$  e determine o potencial que anula a densidade de corrente, isto  $\acute{e}$ , encontre x tal que  $f(x) = 0$ .

- a) Encontre um intervalo que contenha uma raiz de  $f(x)$ , podendo-se utilizar algum software que plote o gráfico da função.
- b) Implemente os métodos da Bissecção e de Newton utilizando a linguagem de programação de preferência. Utilize como critério de parada uma tolerância e um número máximo de iterações.
- c) Utilizando os programas implementados, encontre a raiz da equação de Butler-Volmer para diferentes pontos/intervalos iniciais. Faça tabelas para cada método que contenha os pontos iniciais (no caso do método da Bissecção, o intervalo inicial  $[a, b]$ ), aproximação  $\bar{x}$  obtida e número de iterações. Siga o modelo dos exemplos abaixo (cujos valores são fictícios):
	- M´etodo da Bissec¸c˜ao

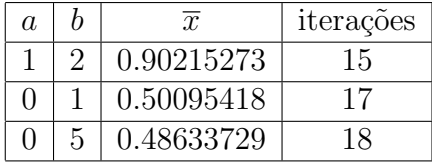

– M´etodo de Newton

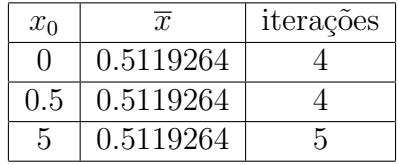

## Referências

- [1] RUGGIERO, M., LOPES, V. Cálculo Numérico Aspectos Teóricos e Computacionais. Segunda Edição. Pearson: 1997.
- [2] BURDEN, R., FAIRES, J. Análise Numérica. Pioneira Thomson Learning: 2003.
- [3] ARENALES, S., DAREZZO, A. Cálculo Numérico Aprendizagem com Apoio de Software. Thomson Learning: 2008.
- [4] QUARTERONI, A., SALERI, F., GERVASIO, P. Scientific Computing with Matlab and Octave. Third Edition. Springer: 2010.